# **SUCHFUNKTION**

Finden

Nutzen Sie die Suchfunktion, um die gewünschten Informationen schnell zu finden.

269 Treffer:

# 221. **[E14\\_x.pdf](https://www.swpan.de/fileadmin/user_upload/PDFs/Strom/Netz/Installateure/E14_x.pdf)**

#### URL: **[/fileadmin/user\\_upload/PDFs/Strom/Netz/Installateure/E14\\_x.pdf](https://www.swpan.de/fileadmin/user_upload/PDFs/Strom/Netz/Installateure/E14_x.pdf)**

VDE-AR-N 4110:2018-11 E.14 Komponentenzertifikat (Dieses Formular ist zur Vervielfältigung durch den Anwender dieser VDE-Anwendungsregel bestimmt.) Name Zertifizierungsstelle Akkreditiert nach 1 (1)

## 222. **[E16\\_x.pdf](https://www.swpan.de/fileadmin/user_upload/PDFs/Strom/Netz/Installateure/E16_x.pdf)**

#### URL: **[/fileadmin/user\\_upload/PDFs/Strom/Netz/Installateure/E16\\_x.pdf](https://www.swpan.de/fileadmin/user_upload/PDFs/Strom/Netz/Installateure/E16_x.pdf)**

VDE-AR-N 4110:2018-11 E.16 Betriebserlaubnisverfahren (Dieses Formular ist zur Vervielfältigung durch den Anwender dieser VDE-Anwendungsregel bestimmt.) 1 (1) Erteilung der endgültigen Betriebserl

# 223. **[E6\\_x.pdf](https://www.swpan.de/fileadmin/user_upload/PDFs/Strom/Netz/Installateure/E6_x.pdf)**

#### URL: **[/fileadmin/user\\_upload/PDFs/Strom/Netz/Installateure/E6\\_x.pdf](https://www.swpan.de/fileadmin/user_upload/PDFs/Strom/Netz/Installateure/E6_x.pdf)**

VDE-AR-N 4110:2018-11 E.6 Erdungsprotokoll (Dieses Formular ist zur Vervielfältigung durch den Anwender dieser VDE-Anwendungsregel bestimmt.) 1 (2) Erdungsprotokoll (Mittelspannung) (vom Anlagener

# 224. **[E8\\_x.pdf](https://www.swpan.de/fileadmin/user_upload/PDFs/Strom/Netz/Installateure/E8_x.pdf)**

#### URL: **[/fileadmin/user\\_upload/PDFs/Strom/Netz/Installateure/E8\\_x.pdf](https://www.swpan.de/fileadmin/user_upload/PDFs/Strom/Netz/Installateure/E8_x.pdf)**

VDE-AR-N 4110:2018-11 E.8 Datenblatt einer Erzeugungsanlage/eines Speichers – Mittelspannung (Dieses Formular ist zur Vervielfältigung durch den Anwender dieser VDE-Anwendungsregel bestimmt.) 1 (5)

# 225. **[E13\\_x.pdf](https://www.swpan.de/fileadmin/user_upload/PDFs/Strom/Netz/Installateure/E13_x.pdf)**

#### URL: **[/fileadmin/user\\_upload/PDFs/Strom/Netz/Installateure/E13\\_x.pdf](https://www.swpan.de/fileadmin/user_upload/PDFs/Strom/Netz/Installateure/E13_x.pdf)**

VDE-AR-N 4110:2018-11 E.13 Einheitenzertifikat (Dieses Formular ist zur

Vervielfältigung durch den Anwender dieser VDE-Anwendungsregel bestimmt.) Name Zertifizierungsstelle Akkreditiert nach 1 (1)

# 226. **[E15\\_x.pdf](https://www.swpan.de/fileadmin/user_upload/PDFs/Strom/Netz/Installateure/E15_x.pdf)**

# URL: **[/fileadmin/user\\_upload/PDFs/Strom/Netz/Installateure/E15\\_x.pdf](https://www.swpan.de/fileadmin/user_upload/PDFs/Strom/Netz/Installateure/E15_x.pdf)**

VDE-AR-N 4110:2018-11 E.15 Anlagenzertifikat (Dieses Formular ist zur Vervielfältigung durch den Anwender dieser VDE-Anwendungsregel bestimmt.) Name Zertifizierungsstelle Akkreditiert nach 1 (1) DI

# 227. **[E17\\_x.pdf](https://www.swpan.de/fileadmin/user_upload/PDFs/Strom/Netz/Installateure/E17_x.pdf)**

## URL: **[/fileadmin/user\\_upload/PDFs/Strom/Netz/Installateure/E17\\_x.pdf](https://www.swpan.de/fileadmin/user_upload/PDFs/Strom/Netz/Installateure/E17_x.pdf)**

VDE-AR-N 4110:2018-11 E.17 Beschränktes Betriebserlaubnisverfahren (Dieses Formular ist zur Vervielfältigung durch den Anwender dieser VDE-Anwendungsregel bestimmt.) Erteilung einer beschränkten Be

# 228. **[E4\\_x.pdf](https://www.swpan.de/fileadmin/user_upload/PDFs/Strom/Netz/Installateure/E4_x.pdf)**

## URL: **[/fileadmin/user\\_upload/PDFs/Strom/Netz/Installateure/E4\\_x.pdf](https://www.swpan.de/fileadmin/user_upload/PDFs/Strom/Netz/Installateure/E4_x.pdf)**

VDE-AR-N 4110:2018-11 E.4 Errichtungsplanung (Dieses Formular ist zur Vervielfältigung durch den Anwender dieser VDE-Anwendungsregel bestimmt.) 1 (1) Errichtungsplanung (Mittelspannung) (Späteste

# 229. **[E3\\_x.pdf](https://www.swpan.de/fileadmin/user_upload/PDFs/Strom/Netz/Installateure/E3_x.pdf)**

# URL: **[/fileadmin/user\\_upload/PDFs/Strom/Netz/Installateure/E3\\_x.pdf](https://www.swpan.de/fileadmin/user_upload/PDFs/Strom/Netz/Installateure/E3_x.pdf)**

VDE-AR-N 4110:2018-11 E.3 Netzanschlussplanung (Dieses Formular ist zur Vervielfältigung durch den Anwender dieser VDE-Anwendungsregel bestimmt.) 1 (1) Netzanschlussplanung (Mittelspannung) (Check

# 230. **[E2\\_x.pdf](https://www.swpan.de/fileadmin/user_upload/PDFs/Strom/Netz/Installateure/E2_x.pdf)**

## URL: **[/fileadmin/user\\_upload/PDFs/Strom/Netz/Installateure/E2\\_x.pdf](https://www.swpan.de/fileadmin/user_upload/PDFs/Strom/Netz/Installateure/E2_x.pdf)**

VDE-AR-N 4110:2018-11 E.2 Datenblatt zur Beurteilung von Netzrückwirkungen (Dieses Formular ist zur Vervielfältigung durch den Anwender dieser VDE-Anwendungsregel bestimmt.) 1 (2) Datenblatt zur B

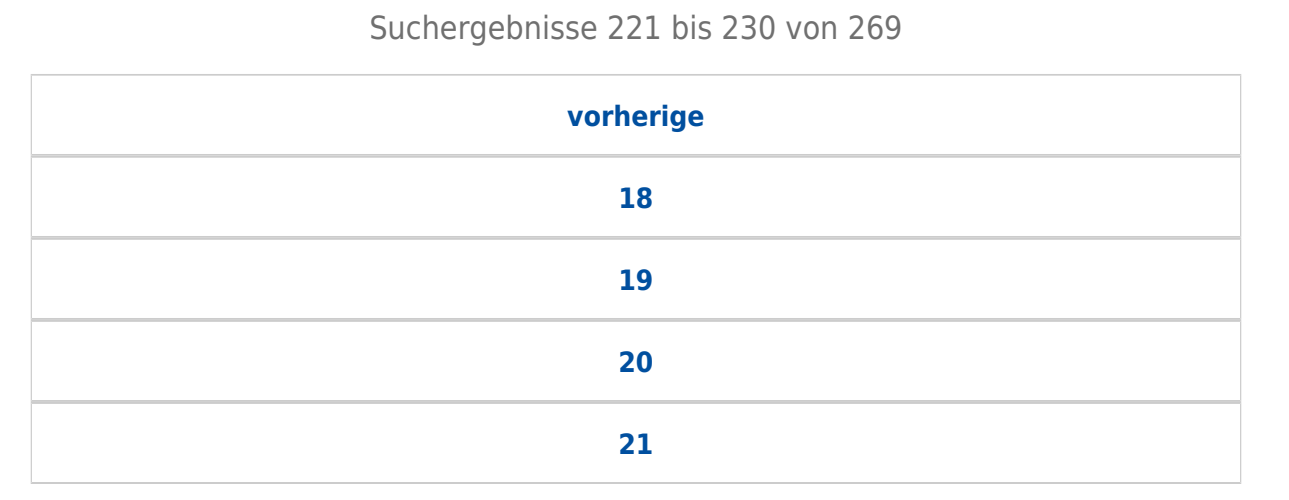

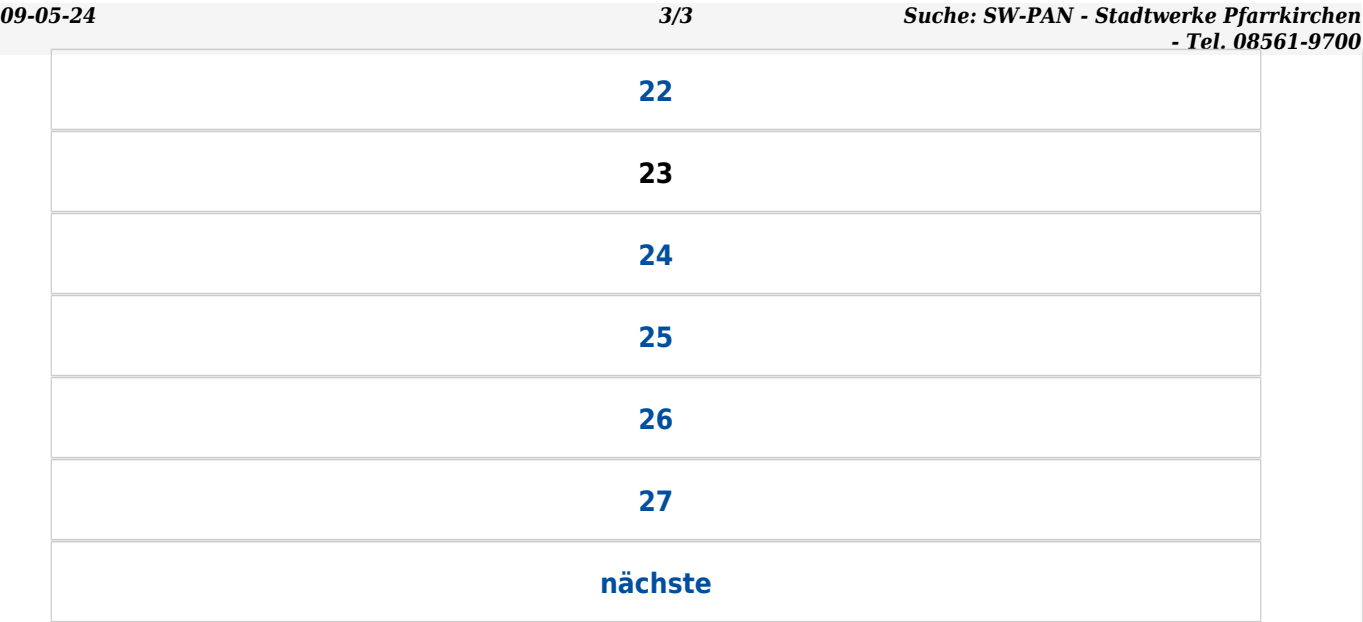